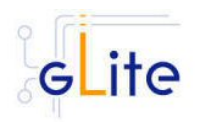

# **GLITE TORQUE SERVER**

#### **1. RELEASE DESCRIPTION**

This release contains the gLite Torque Server module v. 2.1.0. The following sections provide additional information about the release content, the module dependencies, the know bugs and issues and a list of bugs closed since the previous release. For information about installing and using the gLite Torque Server, please refer to the gLite Installation and User Guides.

## **2. CHANGES IN THIS RELEASE**

This release includes the following changes:

- The blahp log server has been included. Two related configuration variables have been added: use.log.parser and pbs.log.parser.port.
- The configuration script now has a new --configure command line switch to execute the configuration steps only without starting the services. The --start switch must be used to start the services. Running the script without options print usage instructions
- Bug fixes, please see below in these notes for the complete list.

## **3. RELEASE CONTENTS**

The gLite Torque Server v. 2.1.0 is composed of the following gLite components:

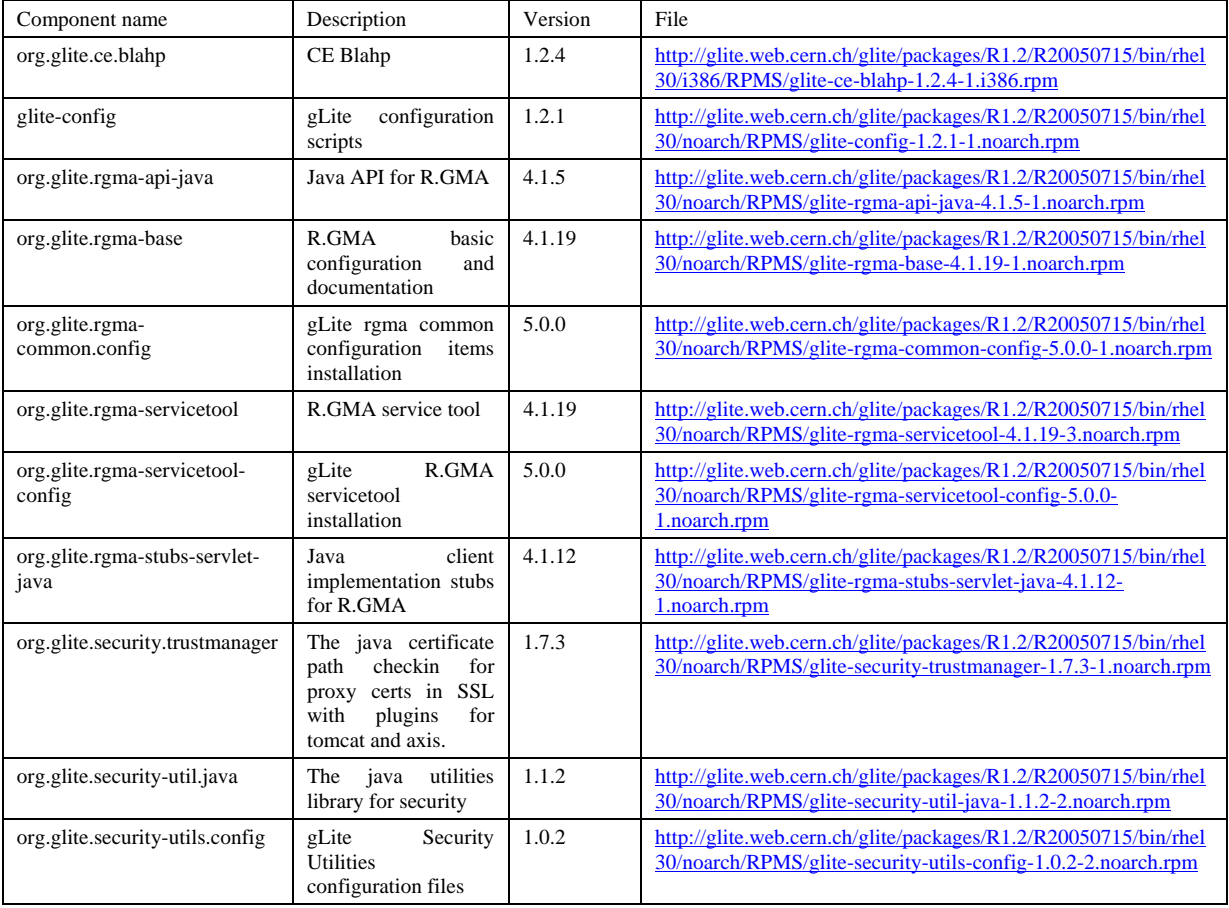

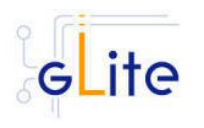

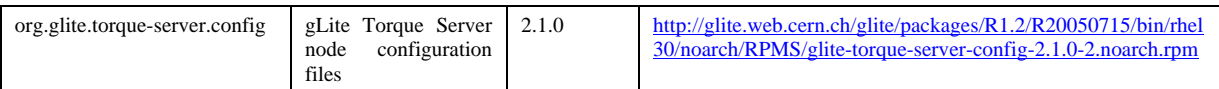

#### **4. DEPENDENCIES**

The gLite Torque Server module v. 2.1.0 has the following dependencies:

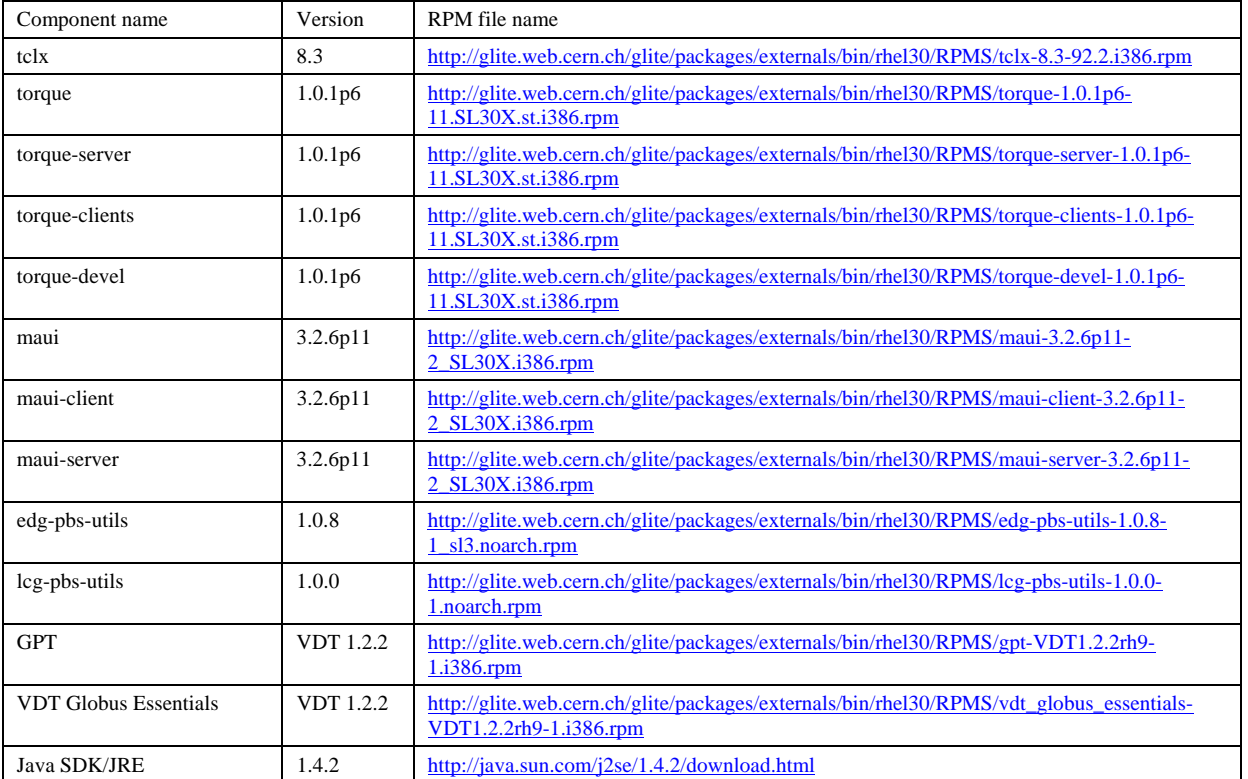

#### **5. KNOWN BUGS AND ISSUES**

This release has the following bugs and issues. Bug numbers refer to the gLite Bug Tracking system database hosted on the CERN Savannah system at https://savannah.cern.ch/bugs/?group=jra1mdw.

• No removal procedure is provided with this release apart from the removal of the RPMS. Any account, group or other resource created during the module configuration must be manually cleaned up. It also applies to the /var/spool/pbs directory shared by different pbs rpms. This directory is not removed by the rpm uninstallation. Any sshd configuration performed by the deployment module will remain unless removed manually.

Known open bugs:

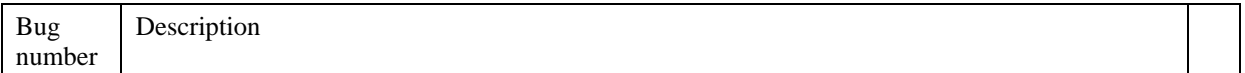

Fixed in this or previous releases, but not yet tested:

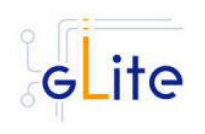

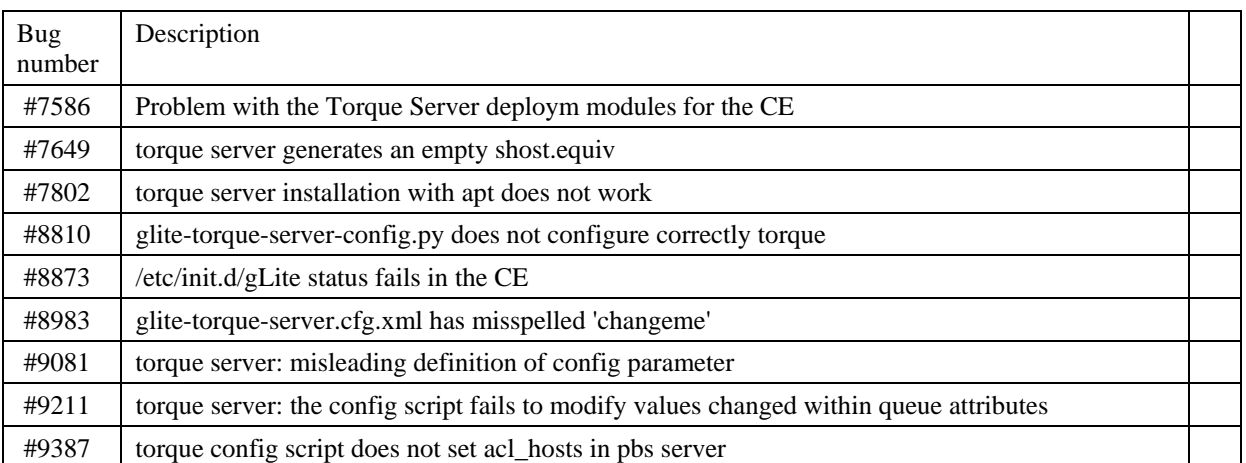

## **6. BUGS CLOSED SINCE LAST RELEASE**

This release fixes the following bugs and issues. Bug numbers refer to the gLite Bug Tracking system database hosted on the CERN Savannah system at https://savannah.cern.ch/bugs/?group=jra1mdw

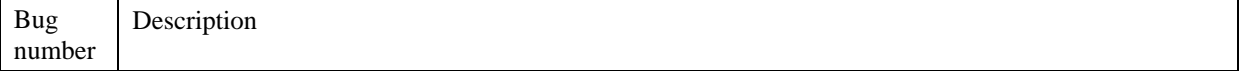